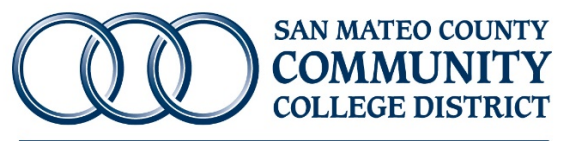

Cañada College · College of San Mateo · Skyline College

# **CHANGE ORDER REQUEST FORM**

*Public Works Project - PWC 100 Form*

## **Project Information**

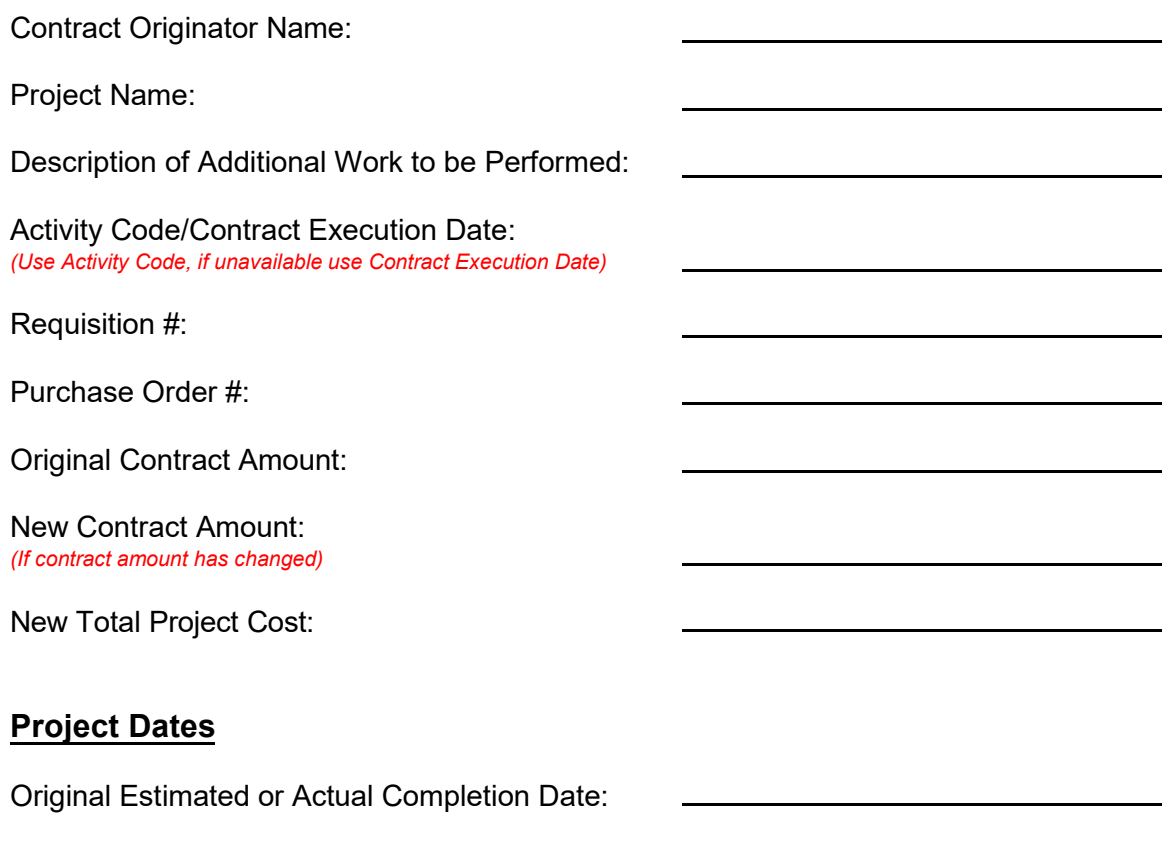

New Estimated or Actual Completion Date:

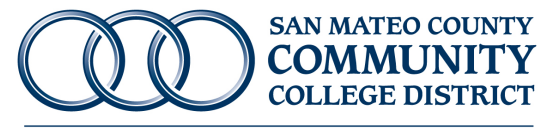

Cañada College · College of San Mateo · Skyline College

### **Change Order Request Form**

*Multiple Accounting Distributions (FOAP's)*

#### *Use this form to request a Change Order on a Purchase Order which has multiple accounting distributions (FOAP's) and multiple sequences (commodity level accounting).*

#### **Instructions:**

(1) Check your budget availability (FGIBAVL) before completing this request.

(2) Review your Purchase Order's encumbrance balance (FGIENCD) to be certain that it is NOT in deficit. If sufficient budget is available and your PO isn't in deficit, proceed with the request.

1. Date of Request:

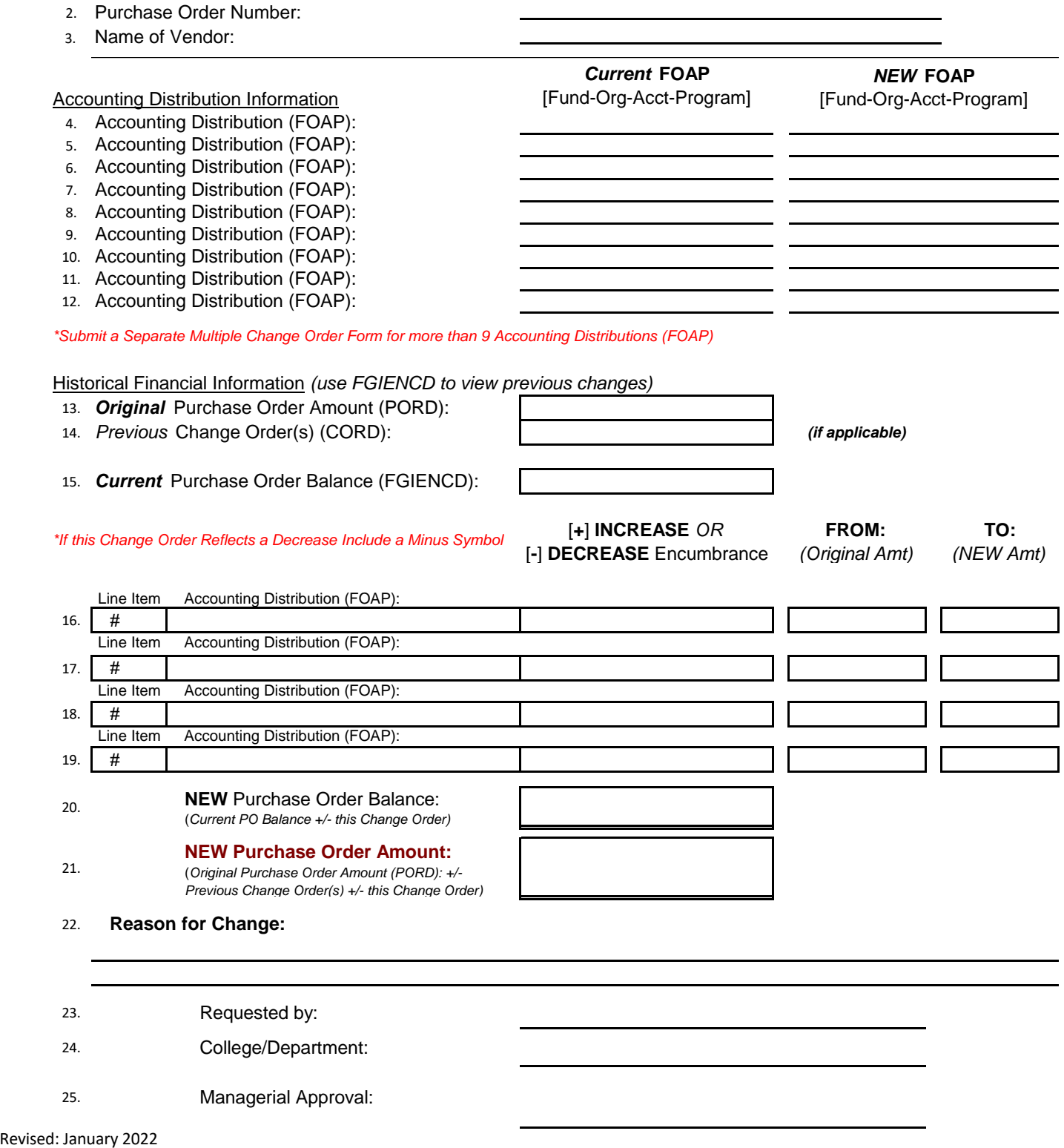

25. Managerial Approval: